Aquifer Analysis and Properties Formulas... 1/14

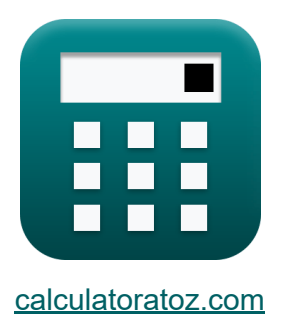

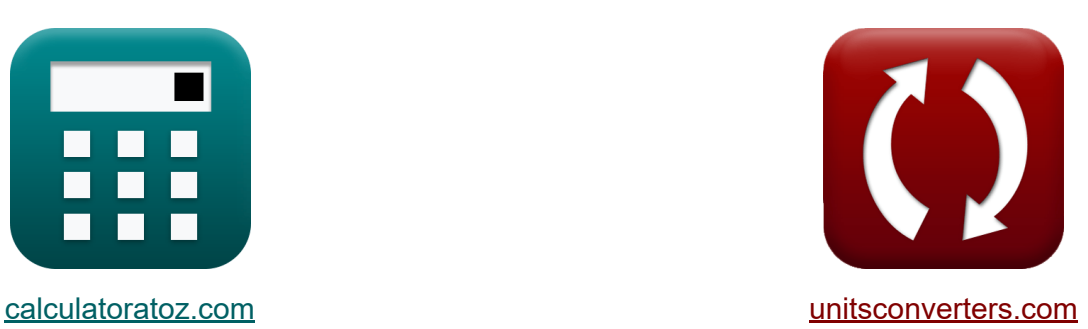

# **Analyse et propriétés de l'aquifère Formules**

[calculatrices](https://www.calculatoratoz.com/fr) ! Exemples! **[conversions](https://www.unitsconverters.com/fr) !** 

Exemples!

Signet **[calculatoratoz.com](https://www.calculatoratoz.com/fr)**, **[unitsconverters.com](https://www.unitsconverters.com/fr)**

Couverture la plus large des calculatrices et croissantes - **30 000+ calculatrices !**

Calculer avec une unité différente pour chaque variable - **Dans la conversion d'unité intégrée !**

La plus large collection de mesures et d'unités - **250+ Mesures !**

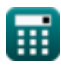

### N'hésitez pas à PARTAGER ce document avec vos amis !

*[Veuillez laisser vos commentaires ici...](https://docs.google.com/forms/d/e/1FAIpQLSf4b4wDgl-KBPJGChMJCxFlqrHvFdmw4Z8WHDP7MoWEdk8QOw/viewform?usp=pp_url&entry.1491156970=Analyse%20et%20propri%C3%A9t%C3%A9s%20de%20l%27aquif%C3%A8re%20Formules)*

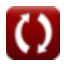

# **Liste de 27 Analyse et propriétés de l'aquifère Formules**

**Analyse et propriétés de l'aquifère** 

### **Analyse des données de test de l'aquifère**

**1) Cette équation pour déterminer la transmissivité** 

$$
\textit{fs}\left[\mathrm{T}=\frac{\mathrm{Q}\cdot\mathrm{W}_{\mathrm{u}}}{4\cdot\pi\cdot\mathrm{S}}\right]
$$

$$
\text{ex } 11.03054\text{m}^2/\text{s} = \frac{7\text{m}^3/\text{s} \cdot 2}{4 \cdot \pi \cdot 0.101}
$$

### **2) Coefficient de stockage de l'équation de Theis de la transmissivité**

$$
\mathbf{K}\mathbf{S} = \frac{\mathbf{Q}\cdot\mathbf{W}_{\mathrm{u}}}{\mathrm{T}\cdot4\cdot\pi}
$$

$$
\mathsf{ex}\ \overline{0.10128} = \frac{7\textrm{m}^3/\textrm{s}\cdot 2}{11\textrm{m}^2/\textrm{s}\cdot 4\cdot \pi}
$$

#### **3) Hauteur d'élévation à l'aide de la hauteur totale**

$$
\mathbf{tx} \boxed{\mathbf{z} = \mathbf{H_t} - \mathbf{h_p}}
$$
   
 
$$
\mathbf{ex} \boxed{38.2 \text{mm} = 12.02 \text{cm} - 82 \text{mm}}
$$

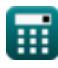

**[Ouvrir la calculatrice](https://www.calculatoratoz.com/fr/theis-equation-to-determine-transmissivity-calculator/Calc-8294)** 

**[Ouvrir la calculatrice](https://www.calculatoratoz.com/fr/storage-coefficient-from-theis-equation-of-transmissivity-calculator/Calc-8296)** 

Aquifer Analysis and Properties Formulas... All the state of the state of the state of the state of the state o

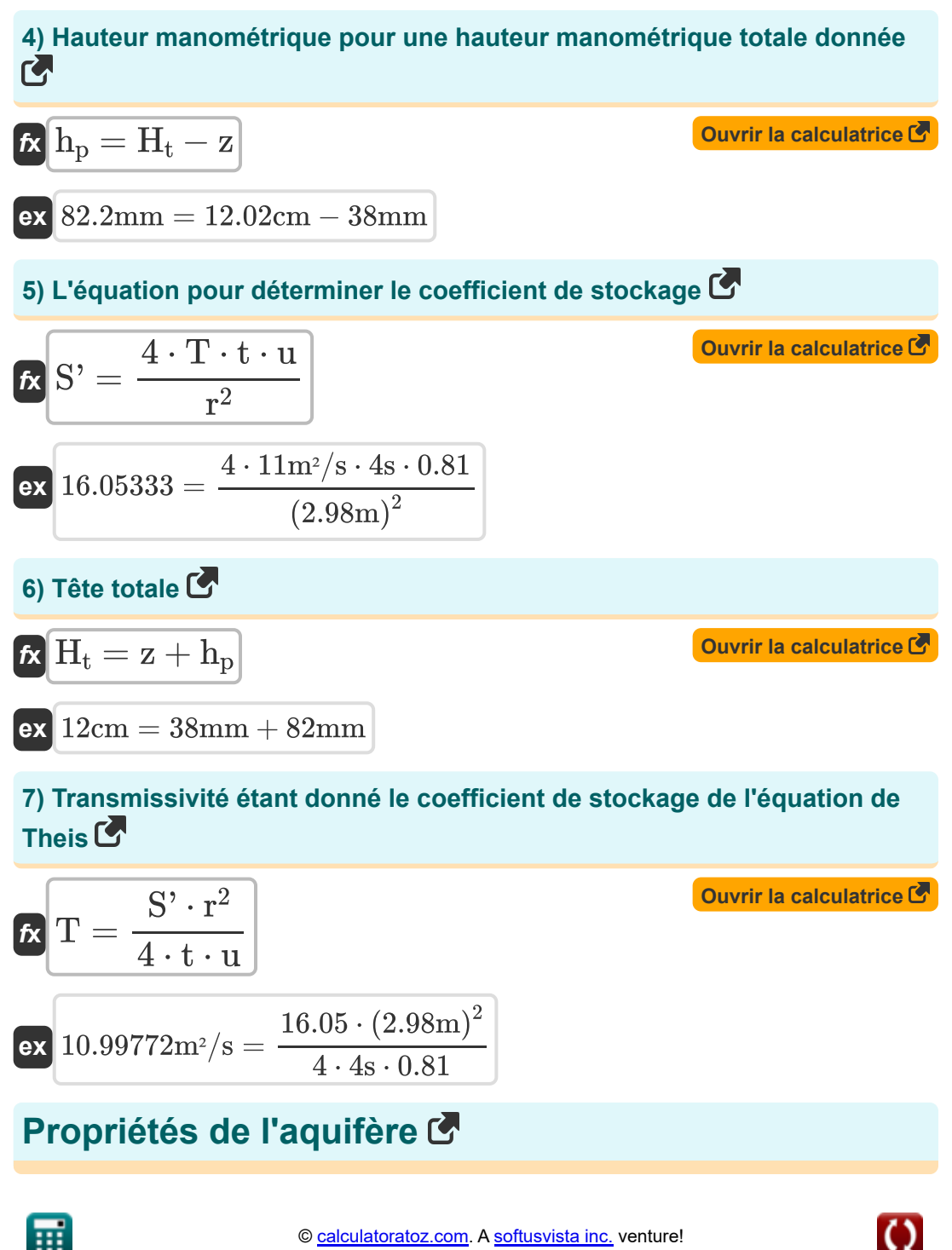

**Compressibilité des aquifères** 

**8) Coefficient de stockage pour aquifère non confiné**

$$
\mathbf{f} \mathbf{x} \bigg| \mathrm{S}" = \mathrm{S_y} + \left(\frac{\gamma}{1000}\right) \cdot \left(\alpha + \eta \cdot \beta\right) \cdot \mathrm{B_s}
$$

$$
\textbf{ex}\left[ 85.28553=0.2 + \left( \frac{9.807 \text{kN/m}^3}{1000} \right) \cdot \left( 1.5 + 0.32 \cdot 4.35 \right) \cdot 3 \right]
$$

#### **9) Décharge par unité de largeur de l'aquifère**

$$
\boldsymbol{\kappa}\boxed{\mathrm{q} = (\mathrm{h}_{\mathrm{o}} - \mathrm{h}_{1})\cdot\mathrm{K}'\cdot\frac{\mathrm{b}}{\mathrm{L}}}
$$

$$
\text{ex } 0.134615\text{m}^3/\text{s} = (12\text{m} - 5\text{m}) \cdot 0.5\text{cm}/\text{s} \cdot \frac{15.0\text{m}}{3.9\text{m}}
$$

#### **10) Efficacité barométrique compte tenu des paramètres de compressibilité**

*f***x ex** BE = ( η ⋅ β α + <sup>η</sup> ⋅ <sup>β</sup>) 2.32 = ( 0.32 ⋅ 4.35 1.5 + 0.32 ⋅ 4.35)

**[Ouvrir la calculatrice](https://www.calculatoratoz.com/fr/barometric-efficiency-given-compressibility-parameters-calculator/Calc-15449)** 

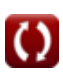

**[Ouvrir la calculatrice](https://www.calculatoratoz.com/fr/discharge-per-unit-width-of-aquifer-calculator/Calc-15450)** 

**[Ouvrir la calculatrice](https://www.calculatoratoz.com/fr/coefficient-of-storage-for-unconfined-aquifer-calculator/Calc-15447)** 

#### **11) Épaisseur saturée de l'aquifère lorsque le coefficient de stockage pour un aquifère libre est pris en compte**

$$
\mathbf{f} \mathbf{x} = \frac{\mathbf{S}^{'} - \mathbf{S}_{\mathbf{y}}}{\left(\frac{\gamma}{1000}\right) \cdot \left(\alpha + \eta \cdot \beta\right)}
$$

**[Ouvrir la calculatrice](https://www.calculatoratoz.com/fr/saturated-thickness-of-aquifer-when-coefficient-of-storage-for-unconfined-aquifer-is-considered-calculator/Calc-15448)** 

$$
\texttt{ex}\left[2.989933=\frac{85-0.2}{\left(\frac{9.807\text{kN/m}\text{s}}{1000}\right)\cdot(1.5+0.32\cdot 4.35)}\right]
$$

### **La loi de Darcy**

#### **12) Coefficient de perméabilité lorsque la vitesse apparente du suintement est prise en compte**

$$
\kappa \begin{array}{l} \textbf{K''} = \dfrac{\textbf{V}}{\text{dhds}} \\ \textbf{ex } 9.995833 \text{m/s} = \dfrac{23.99 \text{m/s}}{2.4} \end{array}
$$

#### **13) Gradient hydraulique lorsque la vitesse apparente du suintement est prise en compte**

| $k$                                              | Chds = $\frac{V}{K'}$ | Ourir la calculatorice C |
|--------------------------------------------------|-----------------------|--------------------------|
| $2.399 = \frac{23.99 \text{m/s}}{10 \text{m/s}}$ |                       |                          |

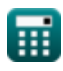

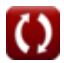

Aquifer Analysis and Properties Formulas... *Aquifer Analysis and Properties Formulas...* 

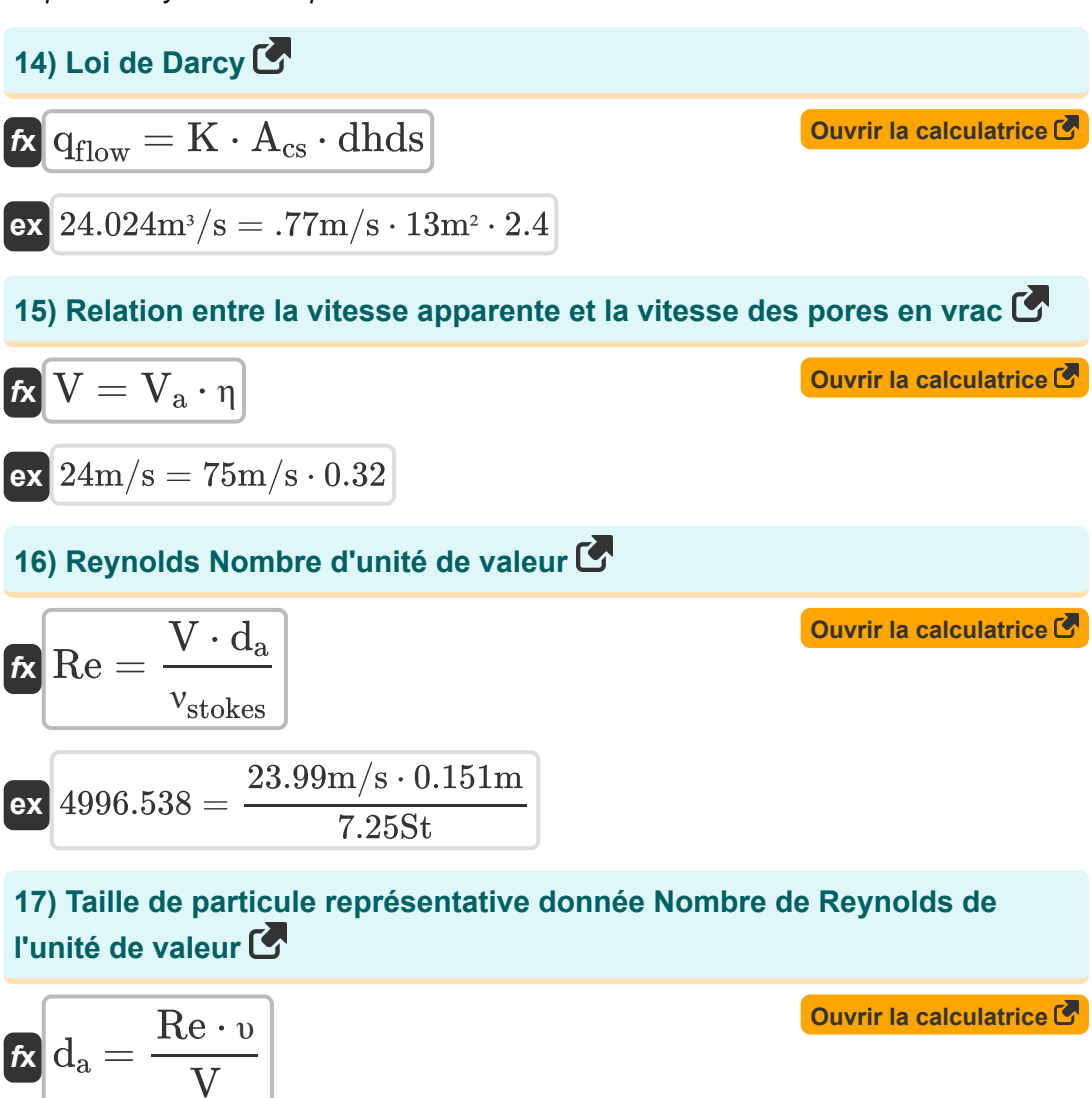

$$
\boxed{\text{ex}}\boxed{0.20842\text{m}=\frac{5000\cdot0.001\text{m}^2/\text{s}}{23.99\text{m}/\text{s}}}
$$

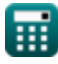

Aquifer Analysis and Properties Formulas...

### **18) Vélocité des pores en vrac**

**[Ouvrir la calculatrice](https://www.calculatoratoz.com/fr/bulk-pore-velocity-calculator/Calc-15182)**  *f***x** V<sup>a</sup> = V η

$$
\boxed{\text{ex}}\,\frac{74.96875\text{m/s}=\frac{23.99\text{m/s}}{0.32}}
$$

**19) Viscosité cinématique de l'eau donnée Nombre de Reynolds de l'unité de valeur**

| $\kappa$                                                                                             | $V_{\text{stokes}} = \frac{V \cdot d_a}{Re}$ | Quvrir la calculatrice |
|----------------------------------------------------------------------------------------------------|----------------------------------------------|------------------------|
| ex 7.24498St = $\frac{23.99 \text{m/s} \cdot 0.151 \text{m}}{5000}$                                  |                                              |                        |
| 20) Vitesse apparente d'infiltration                                                                 | Quvrir la calculatrice                       |                        |
| ex 24m/s = 10m/s · 2.4                                                                               | Quvrir la calculatrice                       |                        |
| 21) Vitesse apparente d'infiltration lorsque le début et la section transversale sont pris en compte |                                              |                        |

$$
V = \frac{Q'}{A}
$$
\n
$$
V = \frac{Q'}{A}
$$
\n
$$
V = \frac{3.0 \text{m}^3/\text{s}}{0.125 \text{m}^2}
$$
\nOur line is calculated as  $Q$  and  $Q$  is the same as  $Q$  and  $Q$  is the same as  $Q$  and  $Q$  is the same as  $Q$  and  $Q$  is the same as  $Q$  and  $Q$  are the same as  $Q$  and  $Q$  are the same as  $Q$  and  $Q$ 

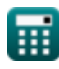

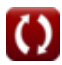

#### **22) Vitesse apparente du suintement compte tenu du nombre de Reynolds de l'unité de valeur**

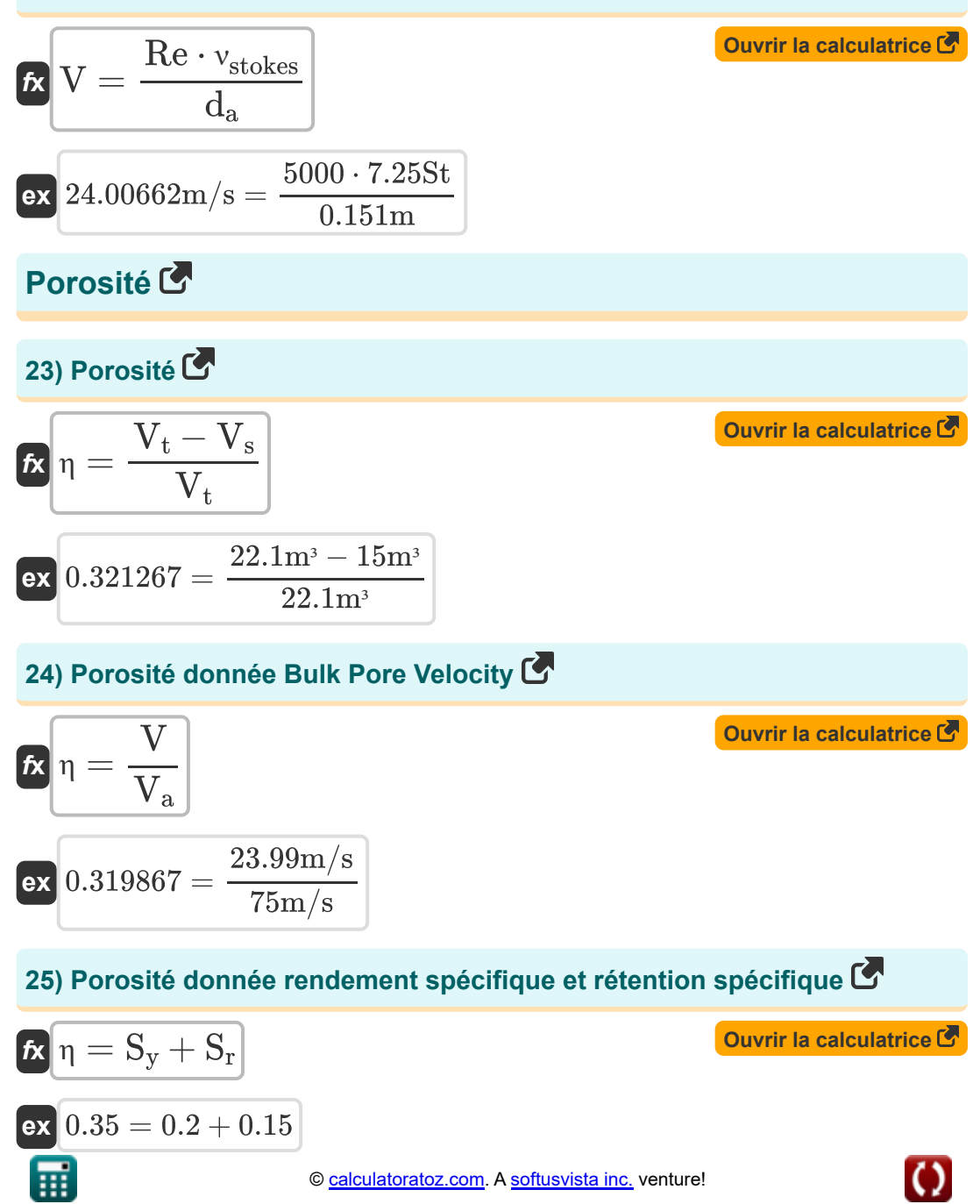

Aquifer Analysis and Properties Formulas...

# **[Ouvrir la calculatrice](https://www.calculatoratoz.com/fr/volume-of-solids-given-porosity-calculator/Calc-7939)  [Ouvrir la calculatrice](https://www.calculatoratoz.com/fr/total-volume-of-soil-or-rock-sample-given-porosity-calculator/Calc-7938)  26) Volume de solides donné Porosité**   $f_{\mathbf{X}}\left(V_{\mathrm{s}}=(V_{\mathrm{t}}\cdot(1-\eta))\right)$ **ex**  $15.028m^3 = (22.1m^3 \cdot (1 - 0.32))$ **27) Volume total d'échantillon de sol ou de roche donné Porosité**   $\sqrt{37}$

*f***x ex** V<sup>t</sup> = ( ηv ) ⋅ 100 22.4m<sup>³</sup> = ( 5.6m³ 25 ) ⋅ 100

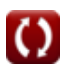

# **Variables utilisées**

- **A** Zone de section transversale du milieu poreux *(Mètre carré)*
- **Acs** Zone transversale *(Mètre carré)*
- **b** Épaisseur de l'aquifère *(Mètre)*
- **B<sup>s</sup>** Épaisseur saturée de l'aquifère
- **BE** Efficacité barométrique
- **d<sup>a</sup>** Taille de particule représentative *(Mètre)*
- **dhds** Dégradé hydraulique  $\bullet$
- **h<sup>1</sup>** Tête piézométrique à l'extrémité aval *(Mètre)*  $\bullet$
- **h<sup>o</sup>** Tête piézométrique à l'extrémité amont *(Mètre)*  $\bullet$
- **h<sup>p</sup>** Tête de pression *(Millimètre)*
- **H<sup>t</sup>** Tête totale *(Centimètre)*  $\bullet$
- **K** Conductivité hydraulique *(Mètre par seconde)*  $\bullet$
- **K'** Coefficient de perméabilité *(Centimètre par seconde)*  $\bullet$
- **K''** Coefficient de perméabilité *(Mètre par seconde)*
- **L** Longueur du perméamètre *(Mètre)*  $\bullet$
- **q** Débit par unité de largeur de l'aquifère *(Mètre cube par seconde)*  $\bullet$
- **Q** Taux de pompage *(Mètre cube par seconde)*  $\bullet$
- **Q'** Décharge *(Mètre cube par seconde)*  $\bullet$
- **qflow** Débit *(Mètre cube par seconde)*  $\bullet$
- **r** Distance du puits de pompage *(Mètre)*  $\bullet$
- **Re** Le numéro de Reynold
- **S** Coefficient de stockage (équation de Theis)
- **S'** Coefficient de stockage

*Aquifer Analysis and Properties Formulas...* 12/14

- **S''** Coefficient de stockage pour aquifère libre
- **S<sup>r</sup>** Rétention spécifique
- **S<sup>y</sup>** Rendement spécifique
- **t** Temps de pompage *(Deuxième)*
- **T** Transmissivité *(Mètre carré par seconde)*
- **u** Groupe sans dimension variable
- **V** Vitesse apparente d'infiltration *(Mètre par seconde)*
- **V<sup>a</sup>** Vitesse des pores en vrac *(Mètre par seconde)*
- **V<sup>s</sup>** Volume de solides *(Mètre cube)*
- **V<sup>t</sup>** Volume total d'échantillon de sol ou de roche *(Mètre cube)*
- **V<sup>v</sup>** Volume des vides *(Mètre cube)*
- **W<sup>u</sup>** Eh bien, fonction de U
- **z** Tête d'élévation *(Millimètre)*
- **α** Compressibilité
- **β** Compressibilité de l'eau
- **γ** Poids unitaire du fluide *(Kilonewton par mètre cube)*
- **η** Porosité du sol
- **η<sup>v</sup>** Pourcentage volumique de porosité
- **νstokes** Viscosité cinématique en Stokes *(stokes)*
- **υ** Viscosité cinématique *(Mètre carré par seconde)*

# **Constantes, Fonctions, Mesures utilisées**

- Constante: **pi**, 3.14159265358979323846264338327950288 *Constante d'Archimède*
- La mesure: **Longueur** in Millimètre (mm), Centimètre (cm), Mètre (m) *Longueur Conversion d'unité*
- La mesure: **Temps** in Deuxième (s) *Temps Conversion d'unité*
- La mesure: **Volume** in Mètre cube (m<sup>3</sup>) *Volume Conversion d'unité*
- La mesure: **Zone** in Mètre carré (m²) *Zone Conversion d'unité*
- La mesure: **La rapidité** in Centimètre par seconde (cm/s), Mètre par seconde (m/s)

*La rapidité Conversion d'unité*

- La mesure: Débit volumétrique in Mètre cube par seconde (m<sup>3</sup>/s) *Débit volumétrique Conversion d'unité*
- La mesure: **Viscosité cinématique** in Mètre carré par seconde (m²/s),  $\bullet$ stokes (St)

*Viscosité cinématique Conversion d'unité*

La mesure: **Poids spécifique** in Kilonewton par mètre cube (kN/m³) *Poids spécifique Conversion d'unité*

*Aquifer Analysis and Properties Formulas...* 14/14

## **Vérifier d'autres listes de formules**

- **Analyse et propriétés de l'aquifère Formules**
- **Coefficient de perméabilité Formules**
- **Analyse distance-rabattement Formules**
- **Flux régulier dans un puits Formules**

N'hésitez pas à PARTAGER ce document avec vos amis !

### **PDF Disponible en**

[English](https://www.calculatoratoz.com/PDF/Nodes/12814/Aquifer-analysis-and-properties-Formulas_en.PDF) [Spanish](https://www.calculatoratoz.com/PDF/Nodes/12814/Aquifer-analysis-and-properties-Formulas_es.PDF) [French](https://www.calculatoratoz.com/PDF/Nodes/12814/Aquifer-analysis-and-properties-Formulas_fr.PDF) [German](https://www.calculatoratoz.com/PDF/Nodes/12814/Aquifer-analysis-and-properties-Formulas_de.PDF) [Russian](https://www.calculatoratoz.com/PDF/Nodes/12814/Aquifer-analysis-and-properties-Formulas_ru.PDF) [Italian](https://www.calculatoratoz.com/PDF/Nodes/12814/Aquifer-analysis-and-properties-Formulas_it.PDF) [Portuguese](https://www.calculatoratoz.com/PDF/Nodes/12814/Aquifer-analysis-and-properties-Formulas_pt.PDF) [Polish](https://www.calculatoratoz.com/PDF/Nodes/12814/Aquifer-analysis-and-properties-Formulas_pl.PDF) [Dutch](https://www.calculatoratoz.com/PDF/Nodes/12814/Aquifer-analysis-and-properties-Formulas_nl.PDF)

*6/21/2024 | 7:53:19 AM UTC [Veuillez laisser vos commentaires ici...](https://docs.google.com/forms/d/e/1FAIpQLSf4b4wDgl-KBPJGChMJCxFlqrHvFdmw4Z8WHDP7MoWEdk8QOw/viewform?usp=pp_url&entry.1491156970=Analyse%20et%20propri%C3%A9t%C3%A9s%20de%20l%27aquif%C3%A8re%20Formules)*

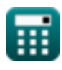